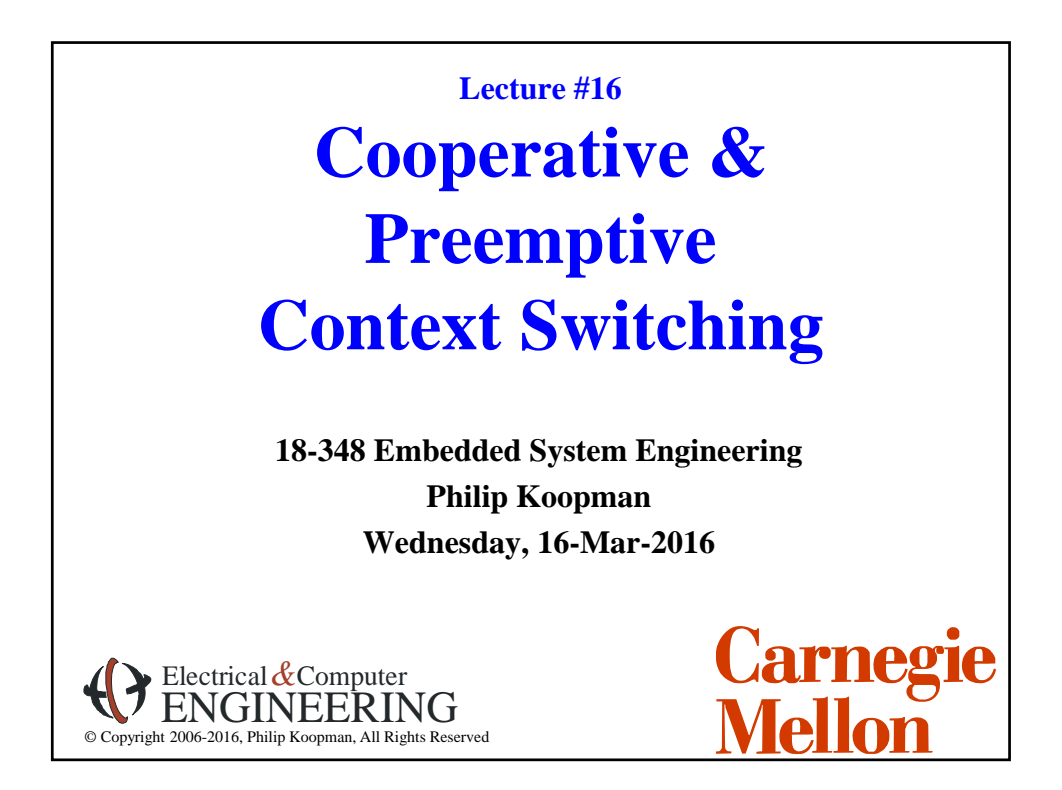

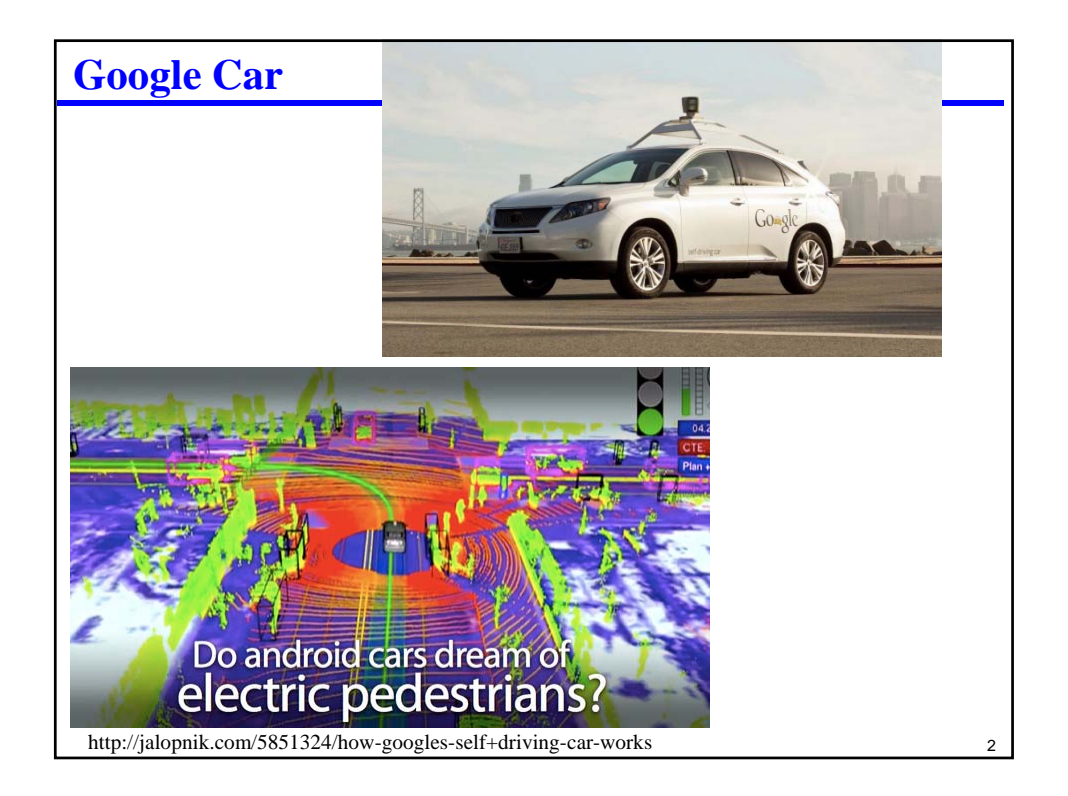

## **Where Are We Now?**

### **Where we've been:**

- Interrupts
- Response time calculations (non-preemptive)

### **Where we're going today:**

- Things that look more like schedulers (cooperative)
- Preemptive multi-tasking (overview and math, but not gory details)

### **Where we're going next:**

- Concurrency, scheduling, interrupt practicalities
- Analog and other I/O
- Test  $#2$
- Final project

### **Preview**

### **Tasking & context**

- What's a task?
- What does context switching involve

### **Cooperative tasking**

- Non-preemptive approach
- Tasks run to completion, then next task started
- Can be round-robin or prioritized

### **Preemptive tasking**

• Tasks pre-empted by other tasks

4

 $\overline{3}$ 

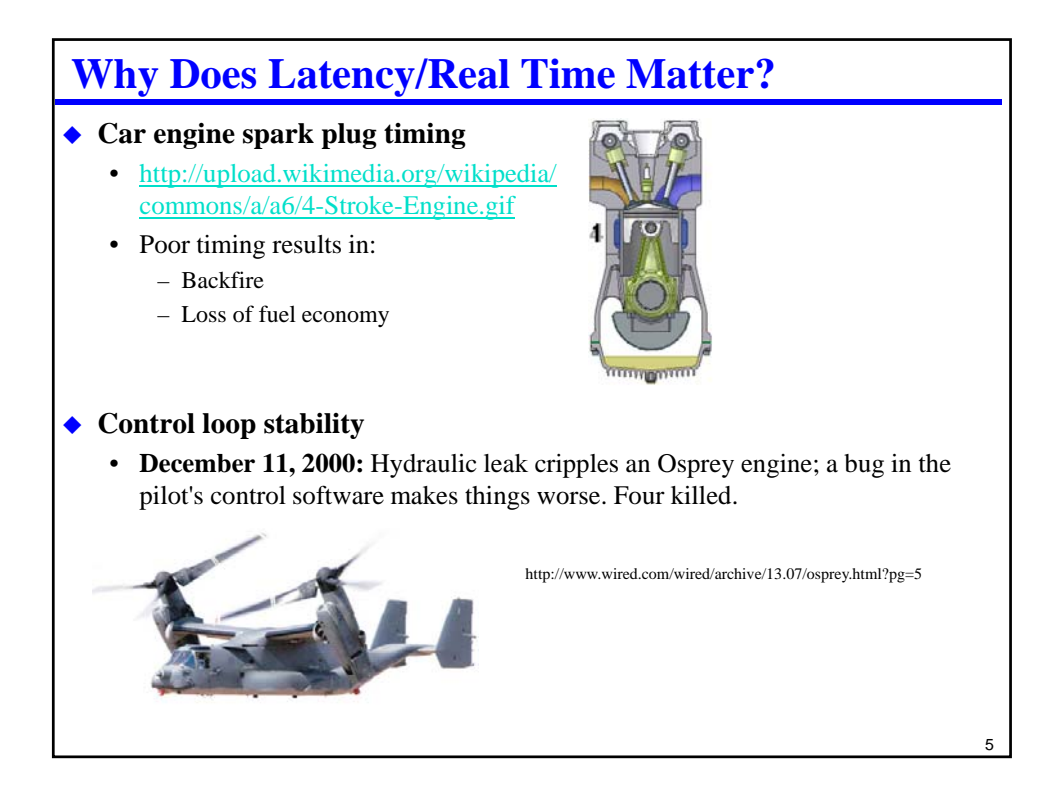

## **What's A Task?**

### **For our purposes (in small embedded microcontrollers)…**

### **A Task is an active flow of control within a computation**

- Associated with a program counter value and set of register values
- Multiple tasks can be active concurrently
- Tasks are not supposed to interfere with other task's register values
- Tasks share memory space and, in particular, can interfere with memory values

### **Bigger-system terminology:**

- "thread" generally a sequence of instructions being executed that shares a memory space with other threads
	- Sometimes called a "lightweight" process
- "process" generally a sequence of instructions being executed that has a different memory space from other processes
- In small micros, a "task" is usually a "thread" because there is only one memory space
	- But our discussion on context switching mostly applies to processes as well

## **Preemptive vs. Non-Preemptive Tasks**

### **Non-preemptive task**

- Task runs to completion, even if other tasks want service
- Example: the ISR routines from most of previous lecture

### **Preemptive task**

- Task is suspended if some other task wants service, then restarted at a later time
- Example: main program loop from previous lecture (preempted by ISRs)

### **Most real systems are a combination of both**

- ISRs pre-empt non-ISR tasks, but are not preemptable themselves
	- Except if ISR for some reason clears I mask (unadvisable)
	- Except for non-maskable interrupt (usually don't worry about this case for timing)
- Main tasks are preemptable
	- Except if main task sets I mask (should only do for short time)

# **"Tasking" As A Generalization Beyond ISRs**

### **There is a pool of tasks**

- Each task m can be running or suspended
- There is a place in memory to save state for preemptable tasks m (the PCB)
	- PCB = "Process Control Block"
	- Really it's a task instead of a "process" but we'll use PCB for consistency with OS descriptions
	- Task state is: PC, flags, all registers

### **Tasks can be executed in various orders**

- Depending on preemption policies and mechanisms
- Depending on execution state
- Depending on scheduling algorithm (more on this in later lectures)

### **Tricky part – can have multiple concurrent tasking approaches**

- We're not going to go nuts with this, but it is reality
- Example: cyclic executive main loop plus prioritized ISRs
- Example: pre-emptive prioritized tasks plus non-preemptive ISRs
- So let's look at "pure" versions to get an idea of the alternatives

# **Purely Non-Preemptive Tasking**

### **Sometimes called "cooperative" tasking**

- Cyclic executive is a degenerate case
- In general, want a pool of tasks that are executed by a scheduler
- Only one task runs at a time
- No preemption, so no need for executive to save state:
	- 1. Task saves its own state before yielding control to scheduler once in a while *OR*

 $\overline{9}$ 

2. Task runs to completion

### **Starting point – cyclic executive:**

```
// main program loop
for(;;)
{ poll_uart();
   do_task1();
   do_task2();
}
```
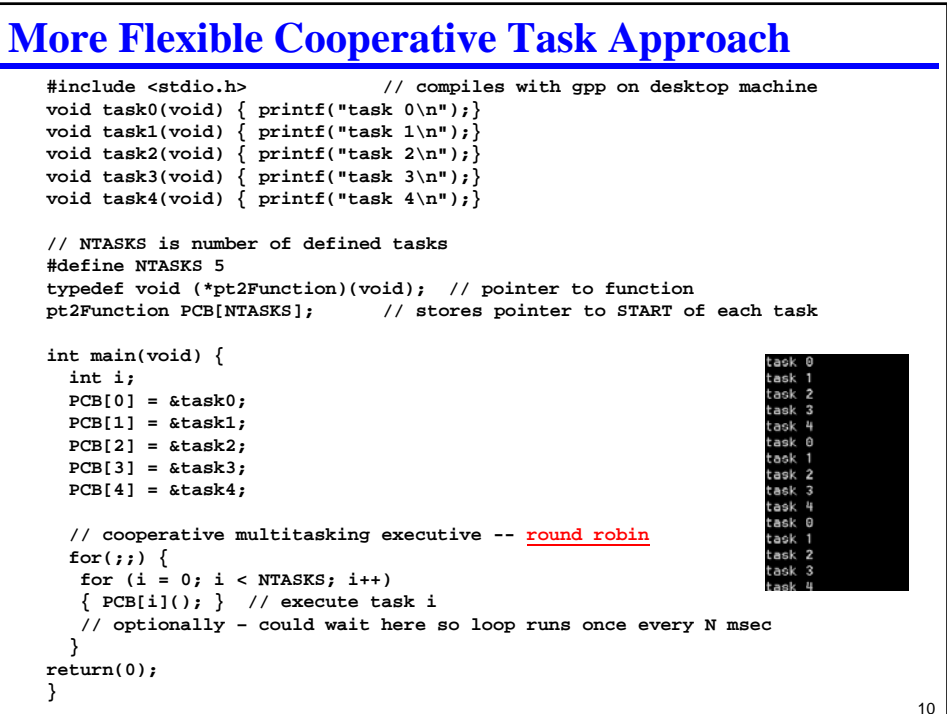

### **Round Robin Cooperative Tasking Latency**

### **"Round Robin" = everyone takes one turn in some defined order**

#### **For Round Robin, response time for N tasks is:**

- (assume task reads inputs at start, processes, does outputs at end)
- The task has just started, and will need to run again for new inputs
- All other tasks will need to run
- This same task will need to run again
- Same time for all tasks ... "i" doesn't appear on right hand side of equation

$$
R_i = \sum_{j=0}^{j=N-1} (C_j)
$$

#### **Why assume task has just started?**

- Assume first instruction of task samples input data
- Task is not synchronized to inputs, so even a very infrequent task might just miss inputs

11

12 **Multi-Rate Round Robin Approach Simple brute force version** • Put some tasks multiple times in single round-robin list • But gets tedious with wide range in rates **More flexible version** • For each PCB keep: – Pointer to task to be executed – Period (number of times main loop is executed for each time task is executed) i.e., execute this task every k*th* time through main loop. – Current count – counts down from Period to zero, when zero execute task **typedef void (\*pt2Function)(void); struct PCB\_struct { pt2Function Taskptr; // pointer to task code uint8 Period; // execute every kth time uint8 TimeLeft; // starts at k, counts down uint8 ReadyToRun; // flag used later }; PCB\_struct PCB[NTASKS]; // array of PCBs**

### **Multi-Rate Round Robin Cooperative Tasking**

```
13
int main(void)
{ int i;
 // init PCB values 
 PCB[0].Taskptr = &task0; PCB[0].Period = 1; PCB[0].TimeLeft = 1;
 PCB[1].Taskptr = &task1; PCB[1].Period = 2; PCB[1].TimeLeft = 1;
  PCB[2].Taskptr = &task2; PCB[2].Period = 4; PCB[2].TimeLeft = 1;
  PCB[3].Taskptr = &task3; PCB[3].Period = 5; PCB[3].TimeLeft = 1;
  PCB[4].Taskptr = &task4; PCB[4].Period = 7; PCB[4].TimeLeft = 1;
 // cooperative multitasking executive -- multirate
 for(int j=0; j < 100 ; j++) // normally an infinite loop
  { printf("MAIN ITERATION = %d\n",j);
    for (i = 0; i < NTASKS; i++)
    { if (--PCB[i].TimeLeft == 0) // decrement and check time
        // NOTE: "time" is in # iterations, not wall time
      { PCB[i].Taskptr(); // TimeLeft is zero – execute task
        PCB[i].TimeLeft = PCB[i].Period; // re-init TimeLeft
      }
    }
  }
return(0);
}
```
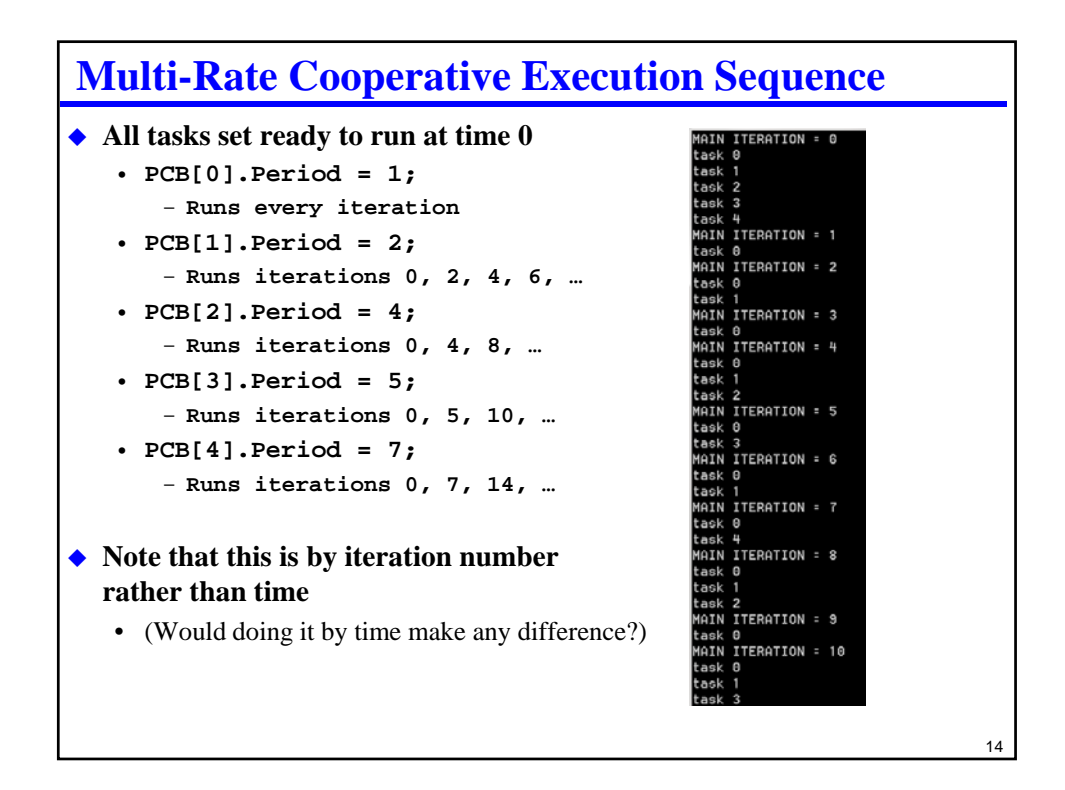

## **Time-Based Prioritized Cooperative Tasking**

```
15
 Assume timer_ticks is number of TCNT overflows recorded by ISR
   struct PCB_struct 
   { pt2Function Taskptr; // pointer to task code
    uint8 Period; // Time between runs
    uint8 NextTime; // next time this task should run
   };
   … init PCB structures etc. …
  for(;;) 
    { for (i = 0; i < NTASKS; i++)
       { if (PCB[i].NextTime < timer_ticks)
         {PCB[i].NextTime += PCB[i].Period; // set next run time
                // note – NOT timer_ticks + Period !!
         PCB[i].Taskptr();
         break; // exit loop and start again at task 0
         }
      }
    }
```
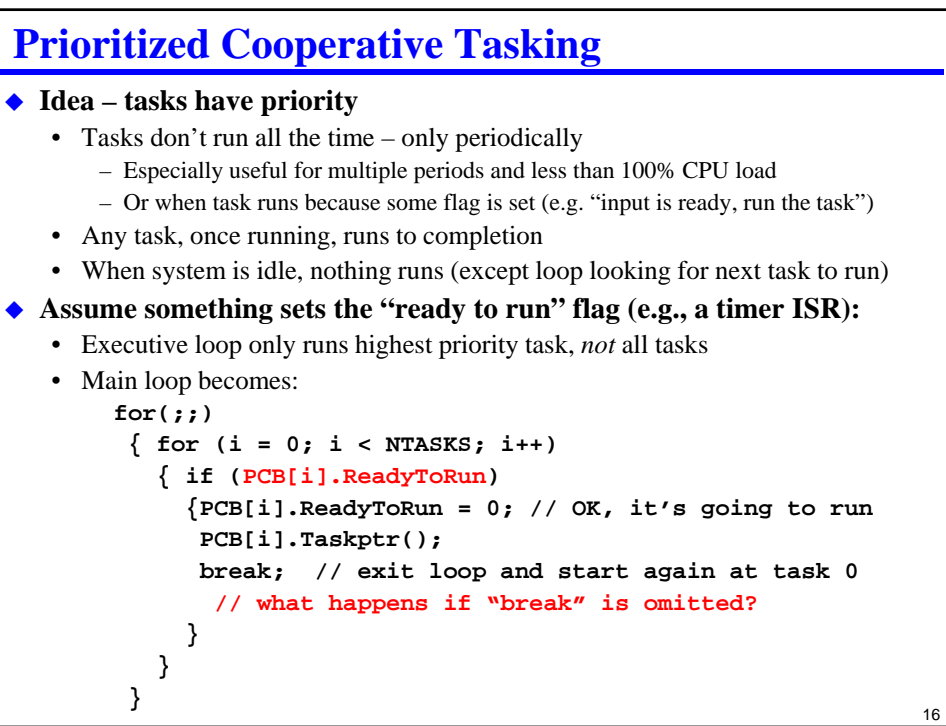

## **Prioritized Cooperative Tasking Latency**

### **This is the SAME scheduling math AS ISR execution!**

- **For an ISR, the hardware interrupt request sets "ready to run"**
- **For non-ISR, a timer or something else sets "ready to run"**

### **For prioritized approach, response time for N tasks is:**

- Some lower priority task executes
- Higher priority tasks need to execute one or more times
- This is the same math as for interrupts ...
	- … because interrupts are non-preemptive prioritized tasks

$$
R_{i,0} = \max \left[ \max_{i < j < N} \left( C_j \right), B \right] \qquad ; i < N - 1
$$
\n
$$
R_{i,k+1} = R_{i,0} + \sum_{m=0}^{m=i-1} \left( \left\lfloor \frac{R_{i,k}}{P_m} + 1 \right\rfloor C_m \right) \qquad ; i > 0
$$

## **When Is It Ready To Run?**

#### **One way – some external mechanism**

- For example, a "fat ISR" for serial input might be broken into two parts:
	- 1. A skinny ISR that grabs a data byte and sets part #2 to "ready to run"
	- 2. A processing routine that runs when it can; ISR part #1 sets its "ready to run" flag
- For example, a timer interrupt
	- 1. An actual ISR that increments a tick counter and sets "ready to run" for part 2
	- 2. A part 2 routine that converts tick counter into seconds/minutes/hours/days

#### **Another way – executive keeps track of elapsed time**

- Sets "ready to run" when enough time has elapsed
	- Periodically check time and set ready to run when appropriate

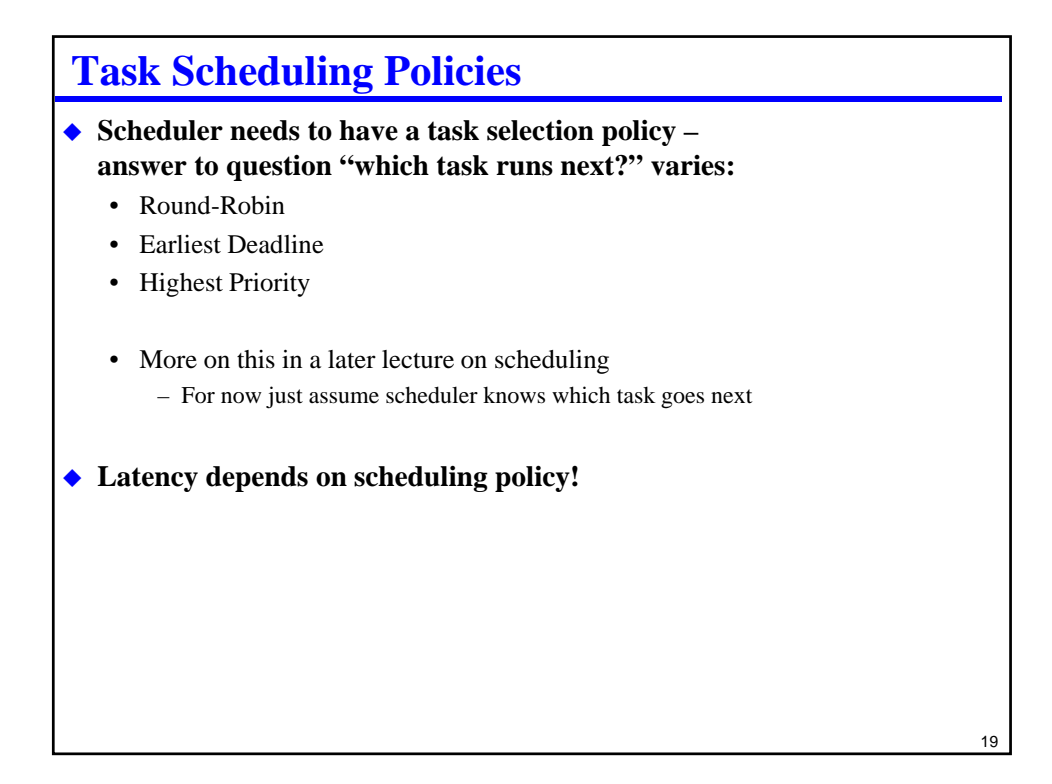

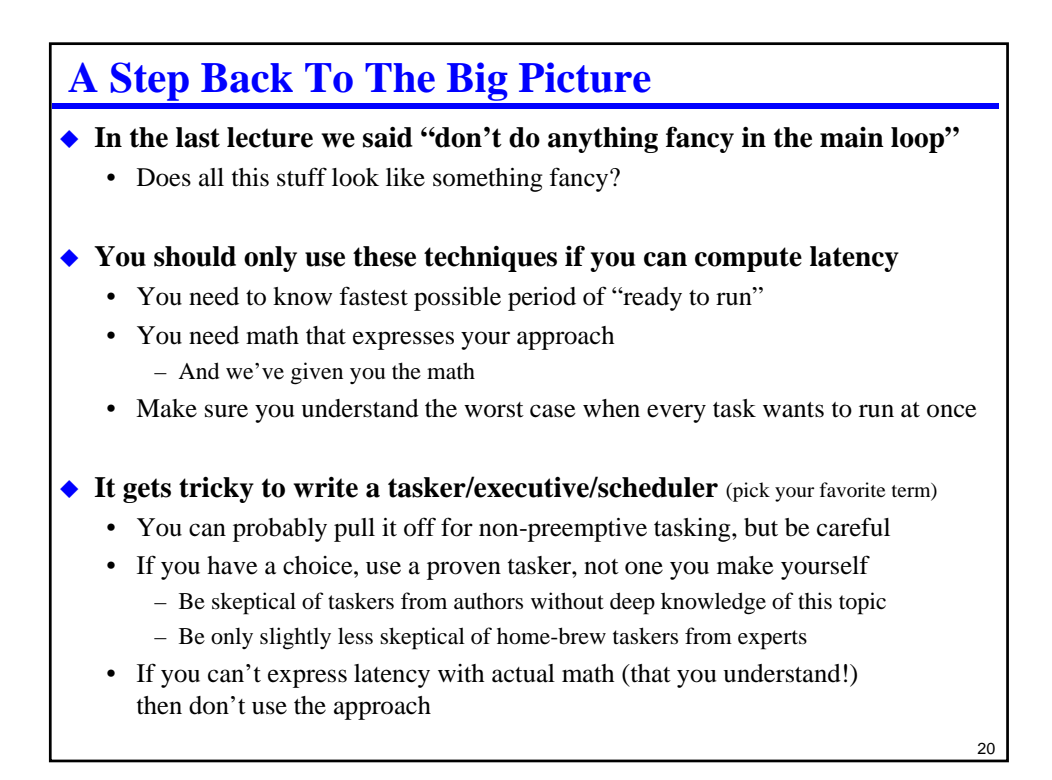

# **Why Preemptive Tasks?**

### **Preemptive task**

- Executing task is suspended if some other task wants service
- Suspended task is restarted at a later time
- Example: an ISR preempts the main program loop

### **Without preemption, latency is bounded by longest single task execution**

• Might even be lowest priority task that keeps everything else blocked

#### **With pre-emption**

- Longest single lower priority task is no longer a bound on responsiveness
- Lets you get better latency gets rid of that pesky  $max(C_j)$  term in response time

#### *…but…*

- Means you have to be very careful saving state of interrupted computation
- Makes it much easier to get concurrency problems (next lecture)
- Still leaves main loop blocking time *B* as a bound on responsiveness

#### 21

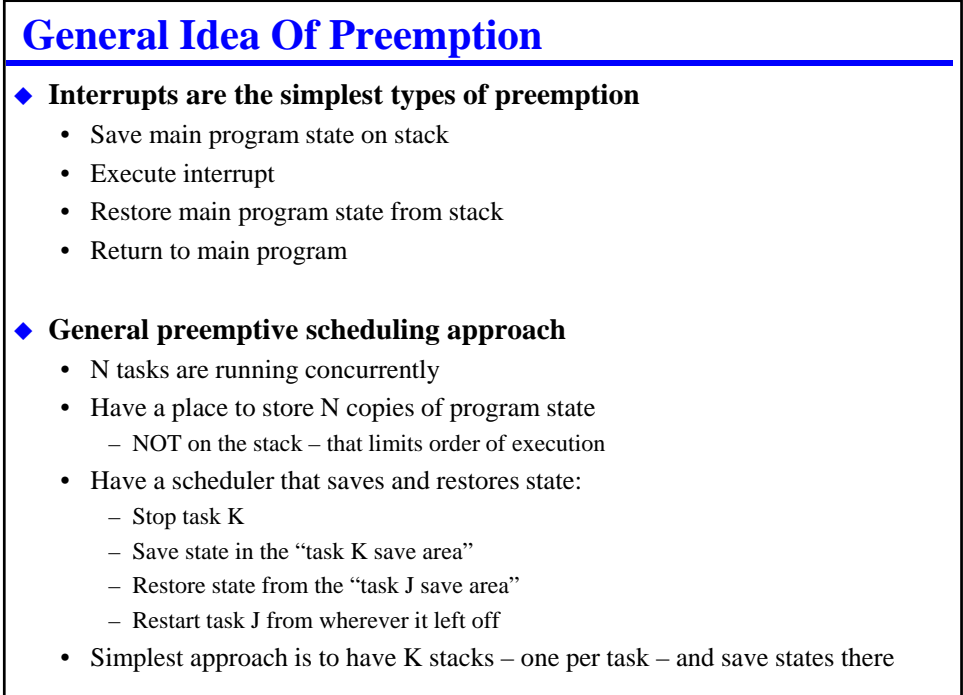

## **How Do You Know When To Preempt?**

### **Hardware approach**

- Hardware determines something of higher priority needs to execute
- Works OK for ISRs preempting ordinary code
- But, tricky for ISRs preempting other ISRs!

#### ◆ Software approach

- Software sees which task is highest priority, and starts it running
- But, what lets the software to do the checking run?
- Simple approach run the executive on a periodic timer – Augment by having a "ready to run" setting event also call the executive
- But, here's the rub you need to interrupt tasks, not run to completion

### **You need a context swap to make this work**

- "Context" = all data required to define the state of the current task
- Simplest example: all register values
- Might include other things in more complex computing enviroments (for example, file I/O status)

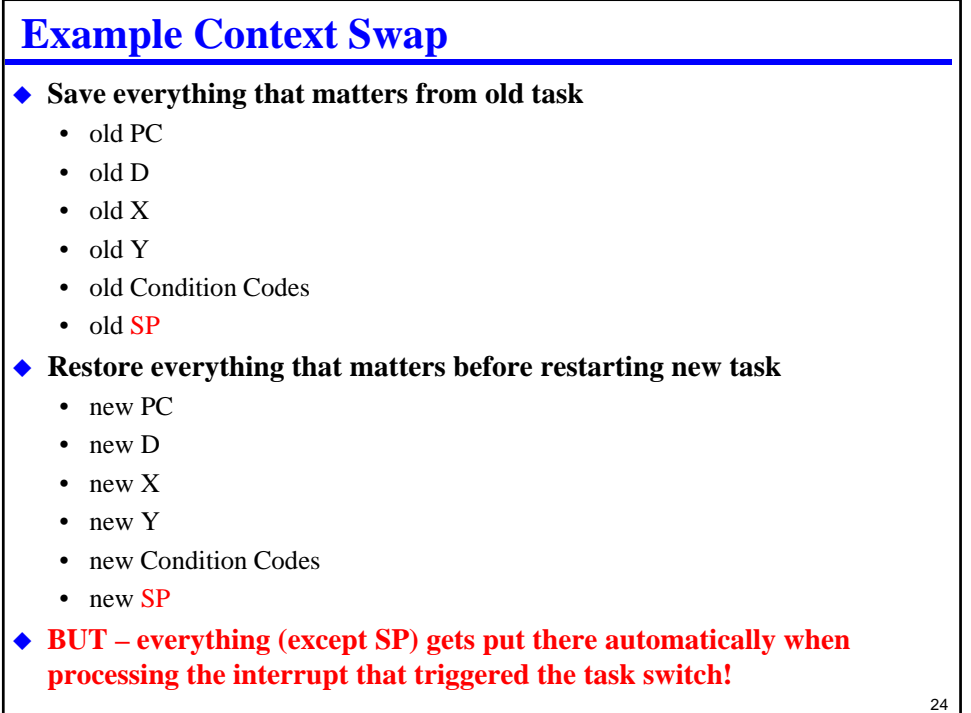

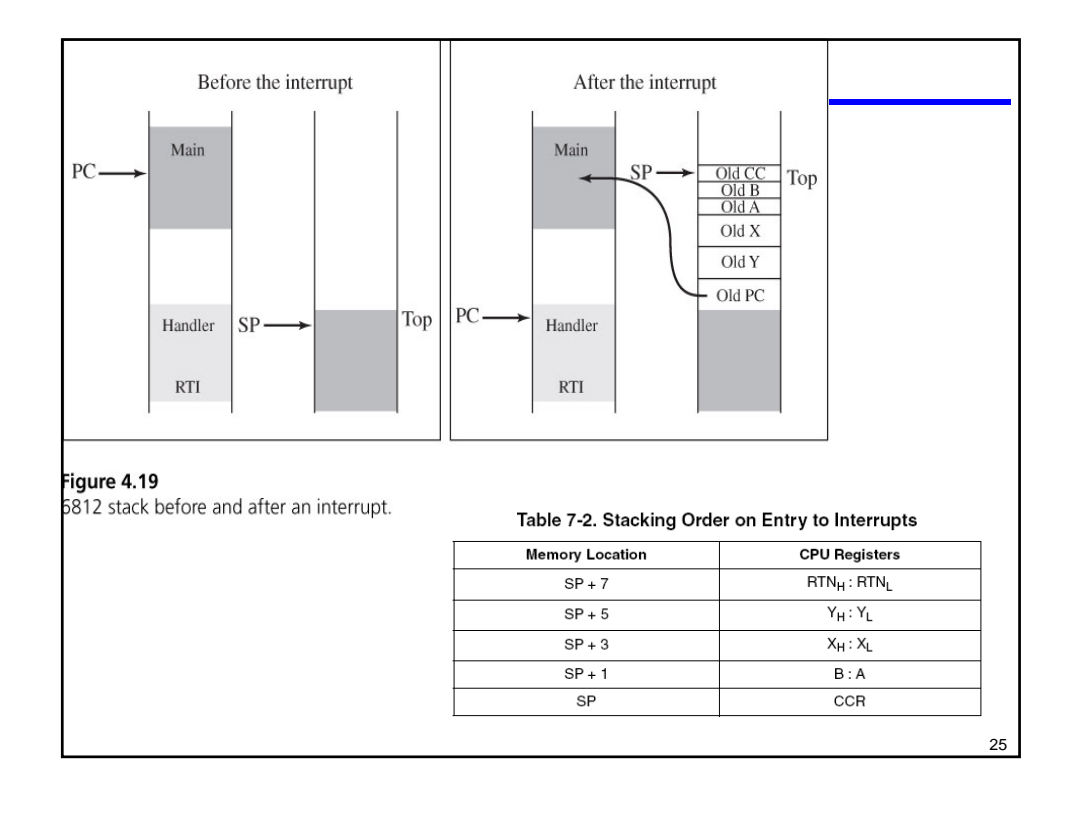

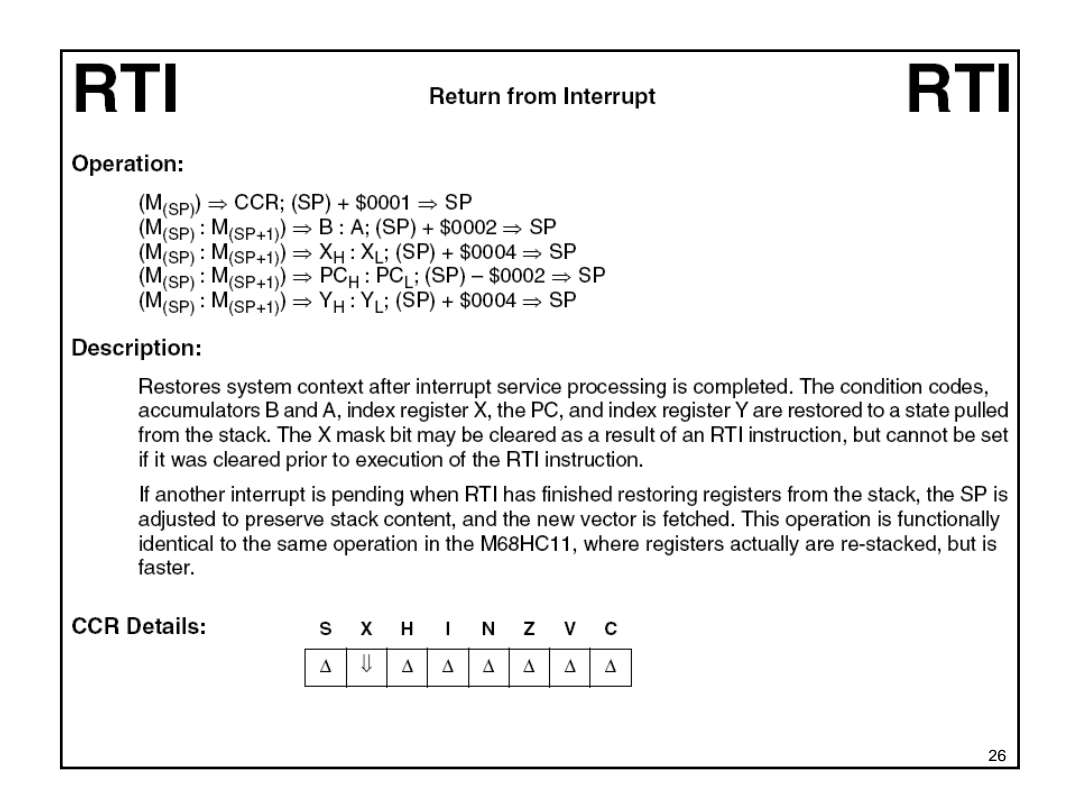

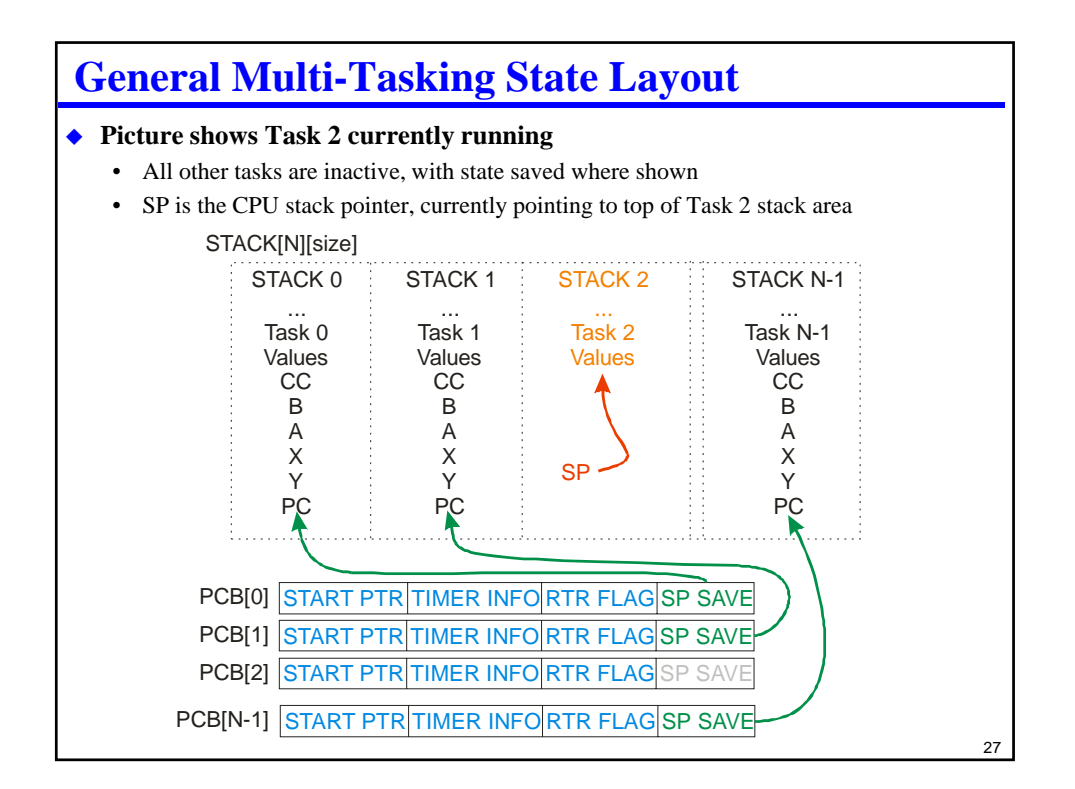

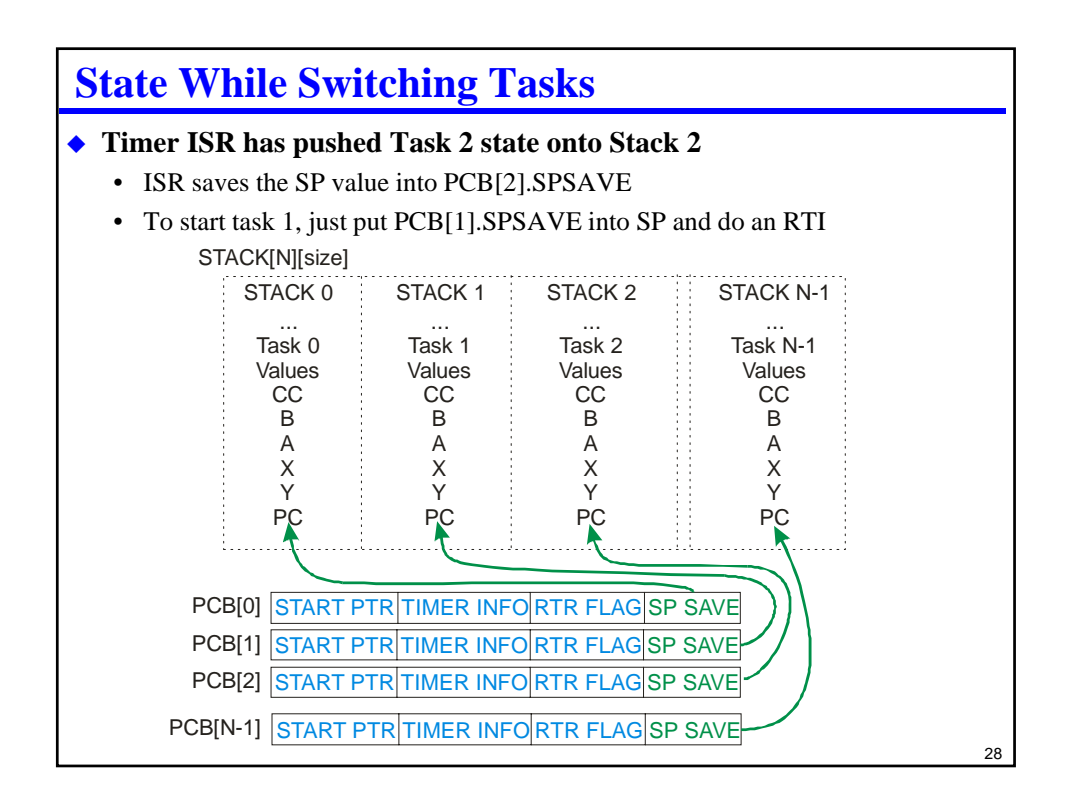

## **Sketch of Preemptive Context Switching**

#### **Use timer interrupt to do task switching**

• Assume that no other ISRs are active

- (This is a poor assumption in general, but it simplifies this discussion)
- Assume every task has a separate stack space

#### **Each TCNT rollover switches to next round-robin task**

• Some details when task starts or terminates; not our concern here

#### **ISR outline for round-robin preemption**

- Acknowledge TOF interrupt (of course)
- Look at static "current\_task" variable to figure out which task is running
- Save SP into PCB[current\_task]
- Set new current\_task based on scheduling policy
- Get new SP from PCB[current\_task]
- Execute RTI restarts processor with new task where it left off

#### **ISR outline for prioritized preemption**

- As above, except pick highest priority active task, not current\_task+1
- Incorporate timer logic as for cooperative tasking case

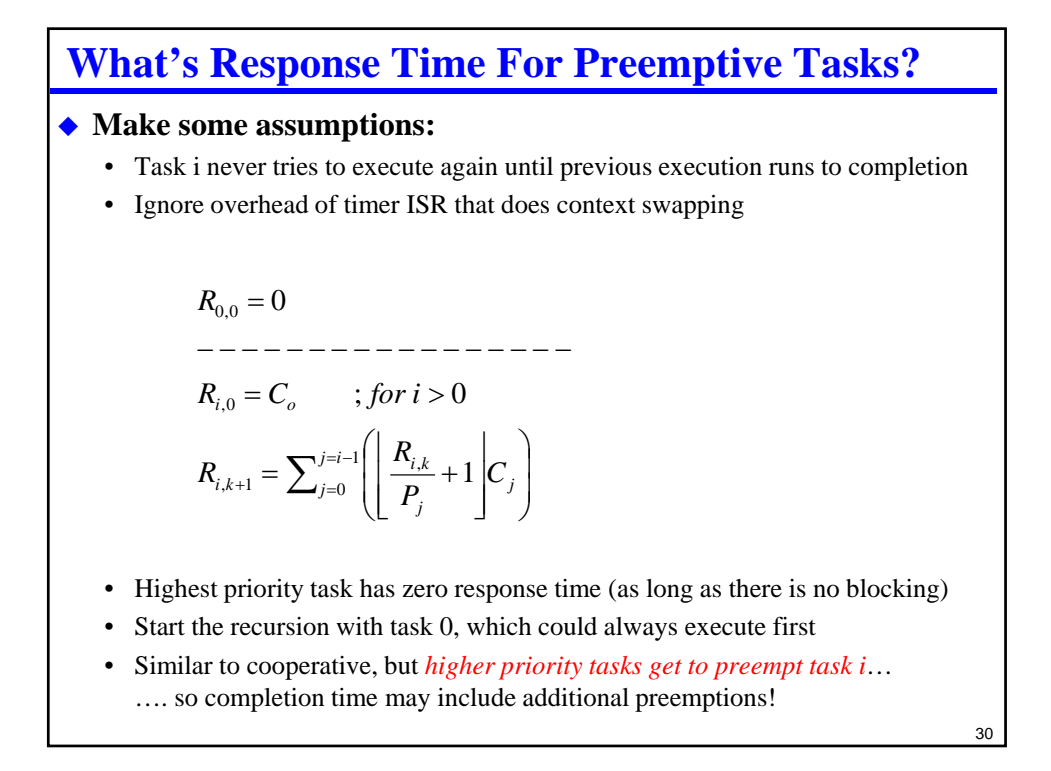

## **What About Real Systems?**

### **Math for real systems gets hairy**

- Might have combination of round-robin and prioritized regular tasks
	- Generally preemptable
	- But, often use SEI/CLI in main task and thus have blocking time
- Also have ISRs
	- Generally not preemptable
	- Each ISR causes blocking of higher priority ISRs while it is running
- So this means the math has to include:
	- Some preemptable tasks
	- Some non-preemptable tasks
	- Account for timer tick that switches tasks
- We're not going to attempt it here… but realize that it isn't as simple as just applying a single formula!

#### 31

### 32 **How Does This Relate To An RTOS? RTOS = Real Time Operating System** • More discussion of these later, but, a key part is the scheduler ◆ RTOS scheduling • Provides a pre-built framework to support a scheduling policy – Handles task control blocks, task switching, etc. – Hopefully has been well designed, validated, tested so it really works • Usually we mean preemptive when we say "RTOS" – But cooperative or other models can also be a valid RTOS • Usually supports one or more prioritization schemes – More on this in later lectures **A key RTOS design parameter is blocking time B** • What's the maximum amount of time for a task switch? • If you use a timer tick, depends on size of timer tick • Regardless of what triggers the tasker, worst case time interrupts are masked adds to blocking time

### **Should You Build Your Own Scheduler? Or, put another way, should you build your own RTOS?** • Short answer: probably not. **It is** *really difficult* **to get an RTOS to be correct!** • Especially if you are hired to build an embedded gizmo, not write an OS! • Best bet – get one that someone else has put a lot of effort into – More on this in a later lecture ◆ Even if you are an expert, and you do write your own... • What happens when you leave the company? – Win the lottery; Get a better job; Get run over by a beer truck; … whatever • What happens when there is a bug found? – And you're asleep – And you're on vacation – And you've left the company (see above) **"Make/buy" decision advice:** • Real time operating systems should be bought, not made • Unless you are in a company that sells an RTOS as a product • In management speak, only build an RTOS if that is a critical core competency If you are an embedded system company, RTOS is probably not a core competency (unless you actually sell an RTOS!)

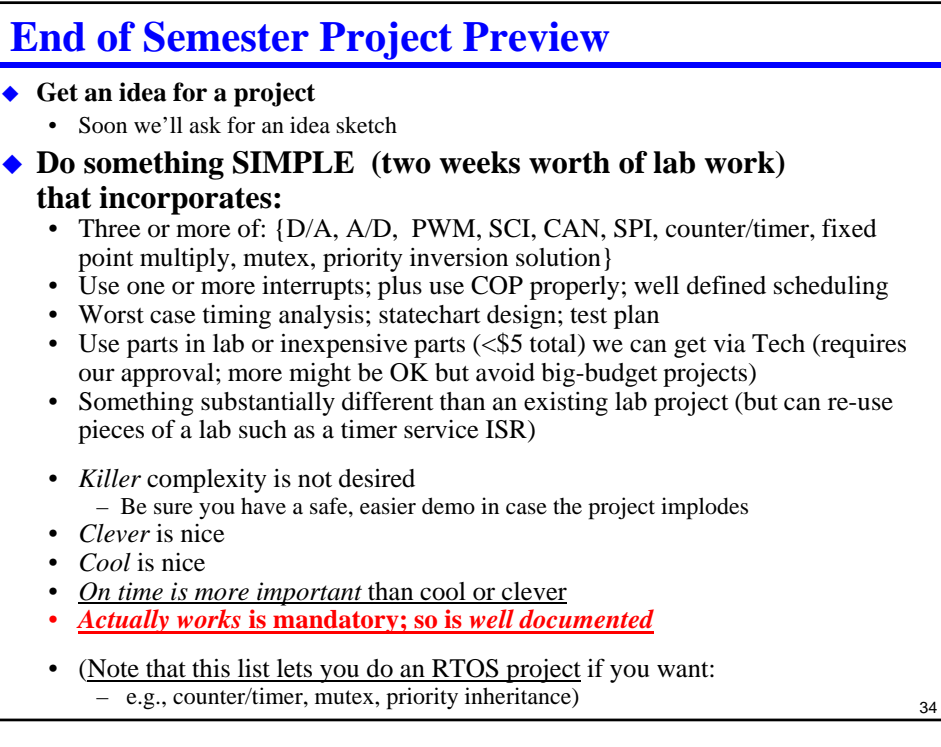

## **Review**

### **Tasking & context**

- What's a task?
- What does context switching involve?

### **Cooperative tasking**

- Non-preemptive approach
	- What's the response equation?
- Tasks run to completion, then next task started
- Can be round-robin or prioritized
	- What are the response equations?

### **Preemptive tasking**

- Tasks pre-empted by other tasks
	- What's the response equation? What does it mean? Why is it different than cooperative response equation?